Инструкция по монтажу и эксплуатации

**Wilo-CC-System DDC модуль управления**

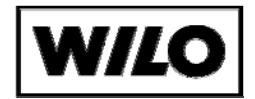

# **Содержание**

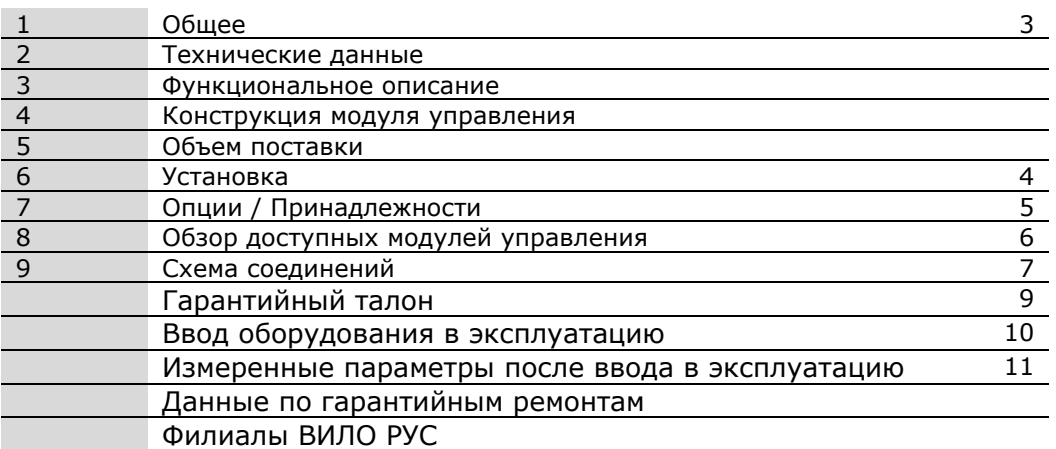

### **1. Общее**

- Установку и обслуживание проводить только силами квалифицированного персонала!!!
- Перед началом установки оборудования шкаф управления насосами необходимо выключить.
- Этот комплект для использования только вместе с CC-системой
- Это дополнительный документ необходимо использовать только вместе с инструкцией по монтажу и эксплуатации CC-систем.

### **2. Технические данные**

Рабочее напряжение: 24V DC +/-10% Номинальный ток: 120мА

Сечение жил:  $0,14 - 1,5$  мм<sup>2</sup>

### **3. Функциональное описание**

Модуль управления подключается к источнику питания постоянного тока 24V и к GLT базовому модулю. Пожалуйста, обратитесь к разделу 7 для детального ознакомления.

После установки DDC модуля управления система имеет следующий функционал:

#### **Сброс неисправности**

Квитирование неисправности замыканием управляющего контакта.

#### **Насос пиковой нагрузки**

Включение или отключение насоса пиковой нагрузки замыканием управляющего контакта.

#### **Смена насосов**

Принудительная смена **насоса основной нагрузки** замыканием управляющего контакта.

!!!ВНИМАНИЕ!!!

Когда установлен DDC модуль управления, контроллер системы прекращает управлять автоматической сменой насосов

### **4. Конструкция модуля контроля**

Смотри вложенную инструкцию.

### **5. Объем поставки**

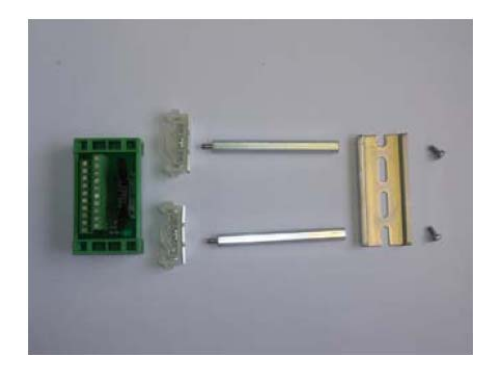

Скоба - 2 шт. Опора - 2 шт. Монтажная рейка - 1 шт. Винт М4х10 - 2 шт. Модуль контроля - 1 шт.

### **6. Установка**

Пожалуйста, установите компоненты в следующем порядке: a) Разместите скобы на монтажной рейке.

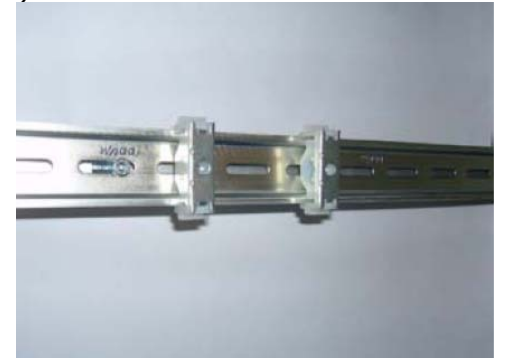

b) Ввинтите в скобы опоры.

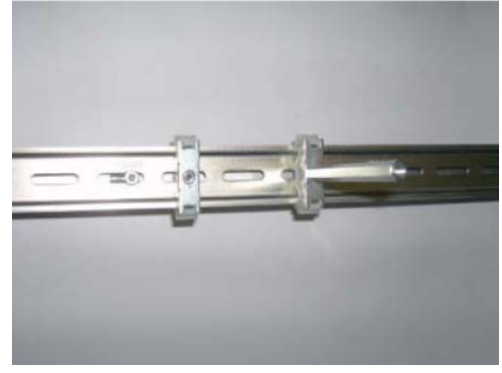

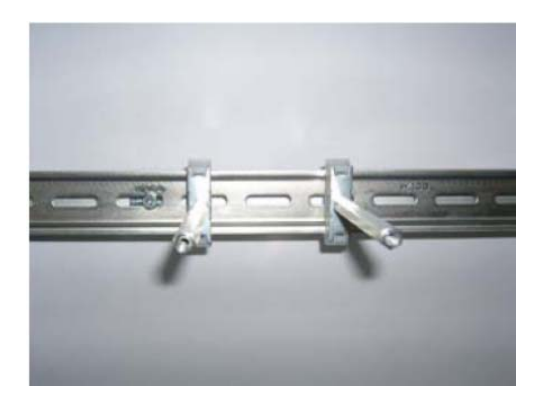

с) Закрепите на опорах монтажную рейку винтами М4х10.

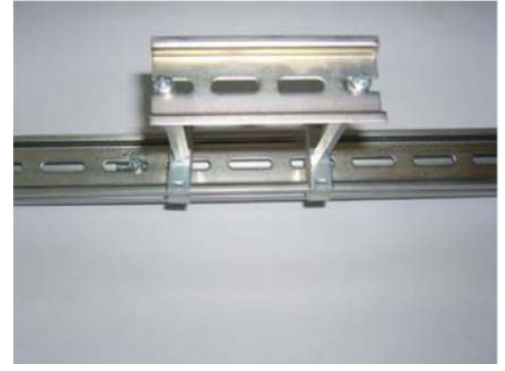

d) Установите модуль управления.

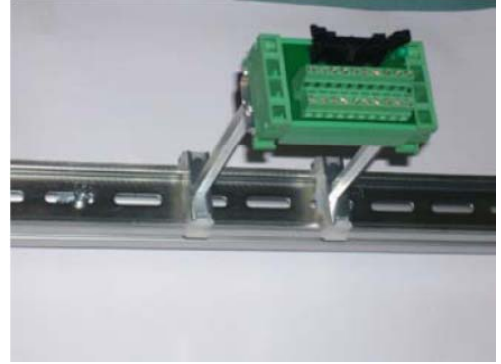

e) Подключите модуль управления к источнику питания 24V DC с помощью прилагаемых кабелей. Для правильного подключения руководствуйтесь схемой.

f) Подключите модуль управления к GLT модулю (в комплект не входит) используя соединительный кабель модуля управления (в комплект не входит) как показано в разделе 8.

### **7. Опции / Принадлежности**

Для работы DDC модуль управления нуждается в дополнительных опциях. Необходимы GLT базовый модуль и соединительный кабель.

Комплектация модулей контроля насосов зависит от количества насосов.

Пример 1

Дополнительный модуль управления должен быть установлен в CC-шкаф управления с двумя насосами.

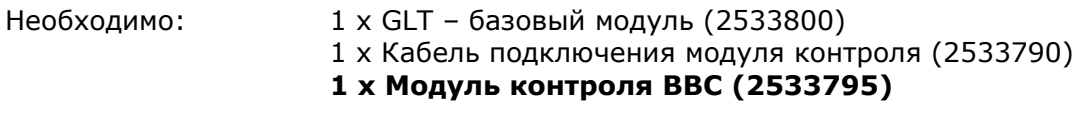

### Пример 2

Дополнительный модуль управления должен быть установлен в CC-шкаф управления с пятью насосами.

- Необходимо: 1 x GLT базовый модуль (2533800)
	- 1 x Кабель подключения модуля контроля (2533790)

**1 х Модуль контроля ВВС (2533795)**

### **8. Обзор доступных модулей управления**

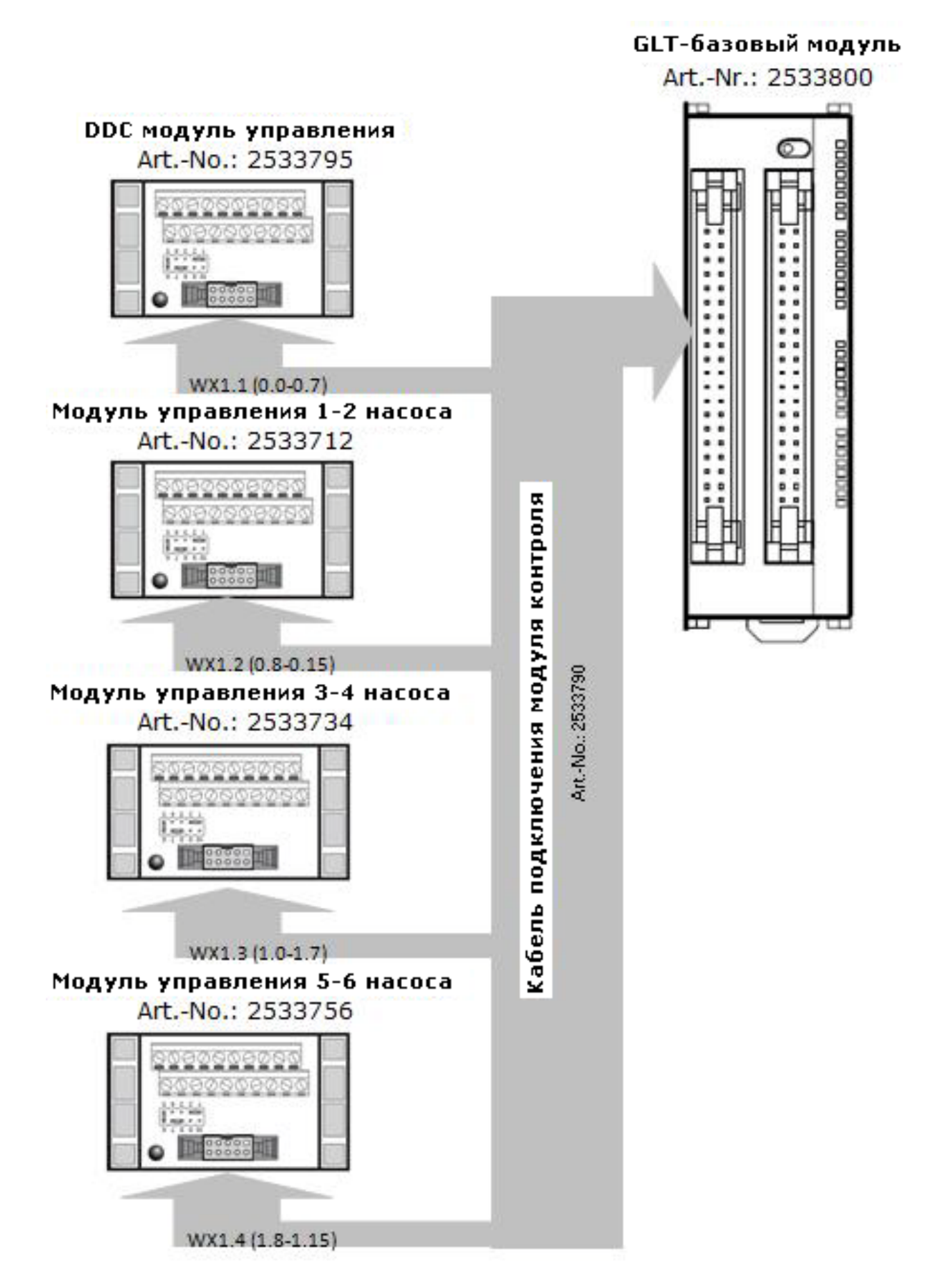

## **9. Схема соединений**

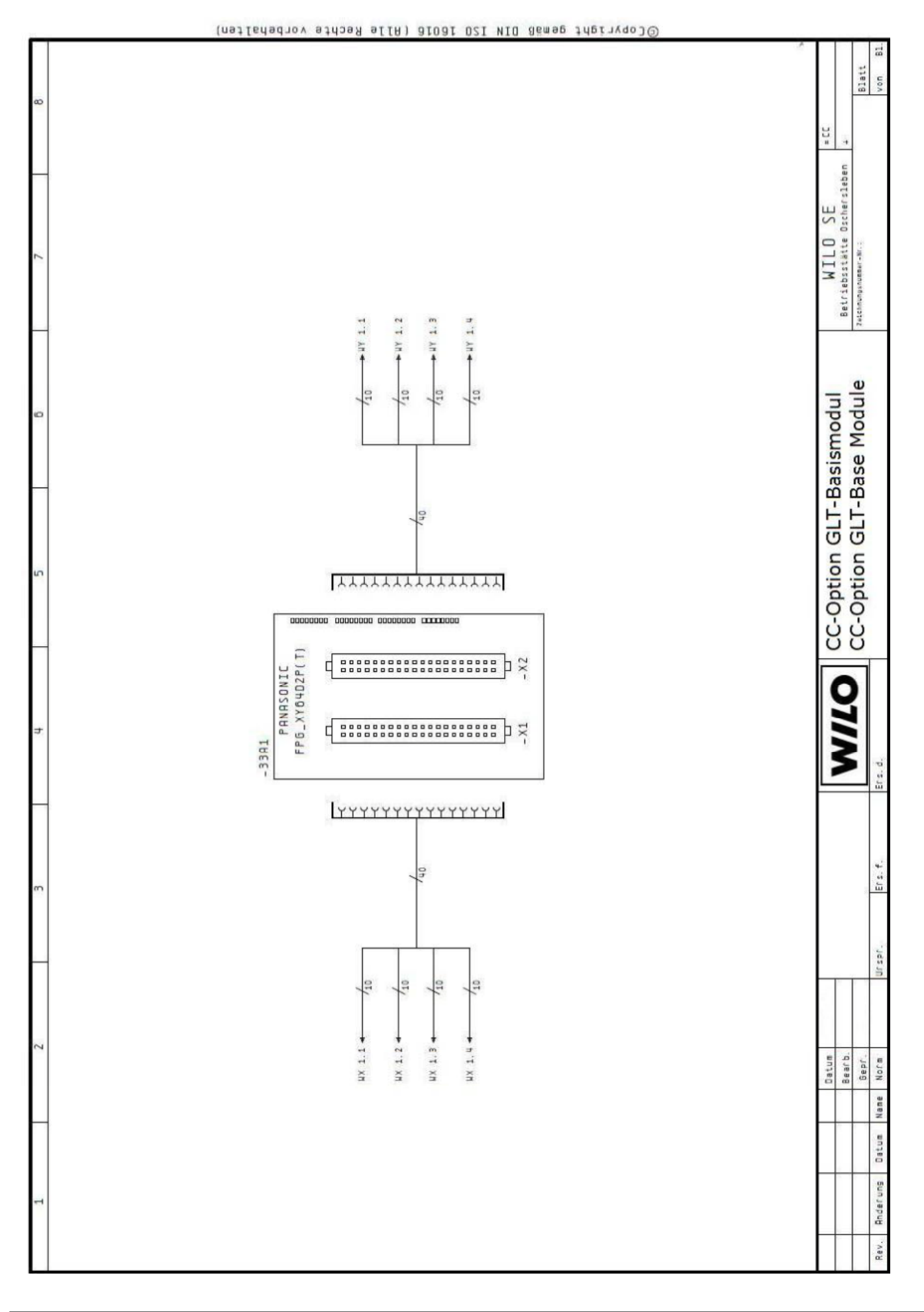

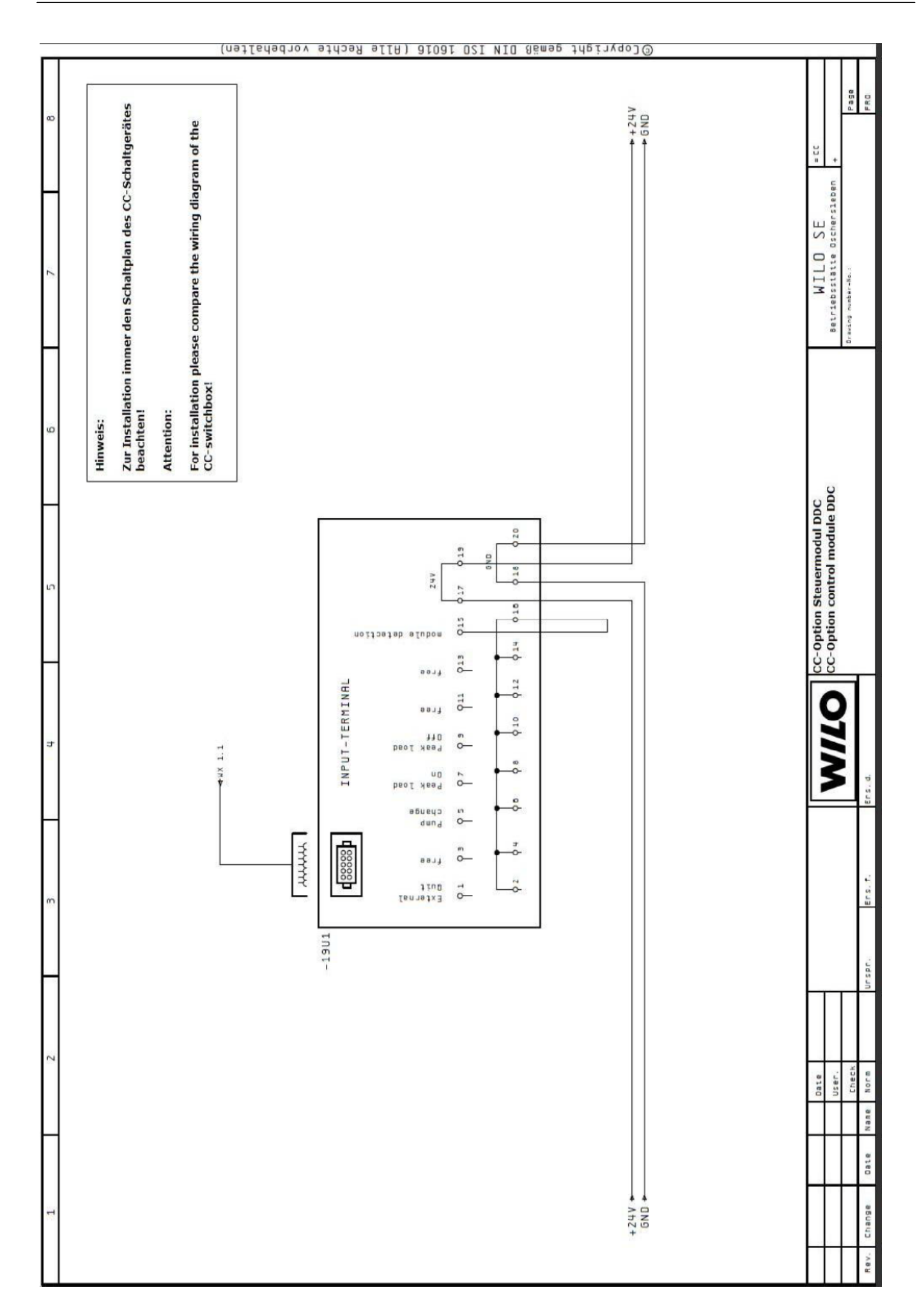

### Гарантийный талон

Наименование изделия

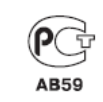

Арт. номер

Серийный номер

#### Организация-продавец

Дата продажи

Ф.И.О. продавца

Подпись продавца

С условиями гарантии ознакомлен Подпись покупателя

#### ВНИМАНИЕ!

#### НЕЗАПОЛНЕННЫЙ ГАРАНТИЙНЫЙ ТАЛОН НЕДЕЙСТВИТЕЛЕН.

место печати (штампа)

1. ВИЛО РУС осуществляет гарантийное обслуживание на всей территории Российской Федерации через авторизованные сервисные организации. Изготовитель гарантирует бесплатный ремонт или замену любого узла оборудования, имеющего заводские дефекты, в течение гарантийного срока за исключением случаев, когда дефекты и поломки произошли по вине Потребителя. Гарантийный срок исчисляется с даты продажи оборудования, которая подтверждается печатью и соответствующей записью Продавца в Гарантийном талоне.

Гарантийный срок на насосы составляет 24 месяца, на приборы автоматики и управления - 12 месяцев с даты продажи.

2. После гарантийного ремонта оборудования замененные части в составе оборудования имеют гарантийный срок и гарантийные условия на все оборудование в целом.

#### 3. Гарантийное обслуживание не производится:

- При нарушении положений, изложенных в Руководстве по монтажу и эксплуатации изделия (Паспорте).
- При отсутствии гарантийного талона или несоответствия сведений в Гарантийном талоне учетным параметрам изделия (наименование, серийный номер, дата и место продажи), при невозможности однозначной идентификации изделия, при наличии в гарантийном талоне незаверенных исправлений, при истечении гарантийного срока.
- При отсутствии документов, подтверждающих покупку изделия (накладной, товарного чека).
- При повреждении, перенесении, отсутствии, нечитаемости серийных номеров на табличках оборудования.
- Если неисправность не может быть продемонстрирована.
- Если нормальная работа оборудования может быть восстановлена его надлежащей настройкой и регулировкой, восстановлением исходной информации в доступных меню, очисткой изделия от пыли и грязи, проведением технического обслуживания изделия.
- Если неисправность возникла вследствие попадания посторонних предметов, веществ, жидкостей, под влиянием бытовых факторов (влажность, низкая или высокая температура, пыль, насекомые и т.д.), невыполнения требований ГОСТ 13109-97 к сети электропитания, стихийных бедствий, неправильного монтажа, эксплуатации, транспортирования и хранения.
- При обнаружении на изделии или внутри него следов ударов. небрежного обращения, естественного износа, постороннего вмешательства (вскрытия), механических, коррозионных и электрических повреждений, самостоятельного изменения конструкции или внешнего вида.
- Если неисправность оборудования возникла в результате исполь- $\ddot{\phantom{0}}$ зования неподходящих (неоригинальных) расходных материалов, ламп, предохранителей, прокладок, уплотнений и заменяемых частей, либо естественного износа изделий и частей с ограниченным сроком эксплуатации, а также при использовании изделия не по назначению.
- При использовании приборов управления и защиты других производителей, не отвечающих требованиям WILO, изложенным в технической документации на оборудование, при повреждении в результате неисправности или конструктивных недостатков систем, в составе которых эксплуатируется оборудование.

Во всех перечисленных случаях компания, осуществляющая гарантийное обслуживание, оставляет за собой право требовать возмещения расходов, понесенных при диагностике, ремонте и обслуживании оборудования, исходя из действующего у нее прейскуранта.

- 4. Гарантия не распространяется на лампы накаливания, предохранители и расходные материалы.
- 5. Износ уплотнений (сальниковых и скользящих торцевых) не является причиной рекламации.
- 6. Все поставляемые изделия являются работоспособными, комплектными и не имеют механических повреждений.
- 7. Изготовитель не несет ответственности за возможные расходы, связанные с монтажом и демонтажем оборудования. Настоящая гарантия ни при каких условиях не дает право на возмещение убытков, связанных с использованием или невозможностью использования купленного оборудования.

Информацию о сервисных центрах можно узнать на www.wilo.ru или в филиалах ВИЛО РУС.

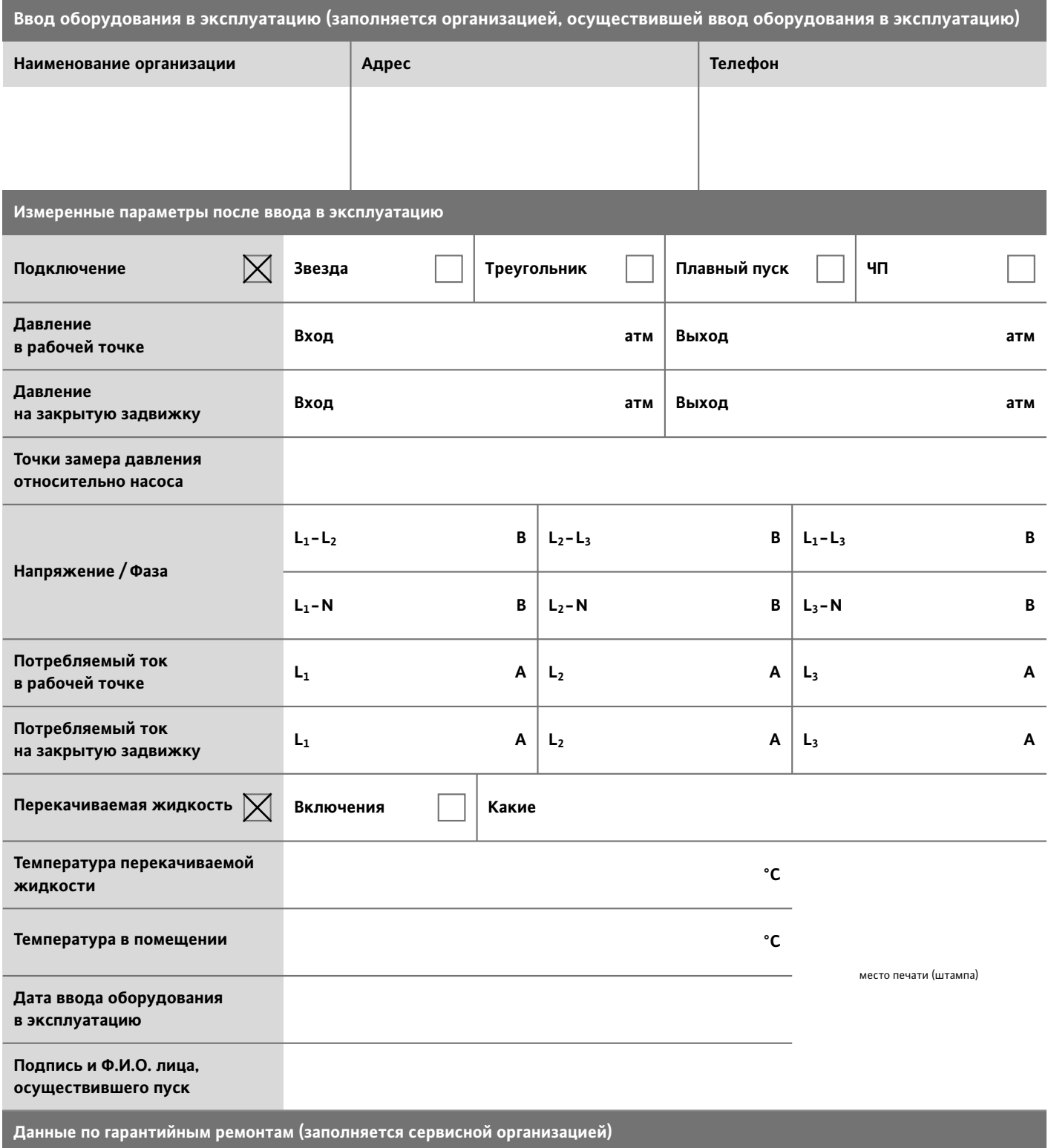

#### **Сервисная организация**

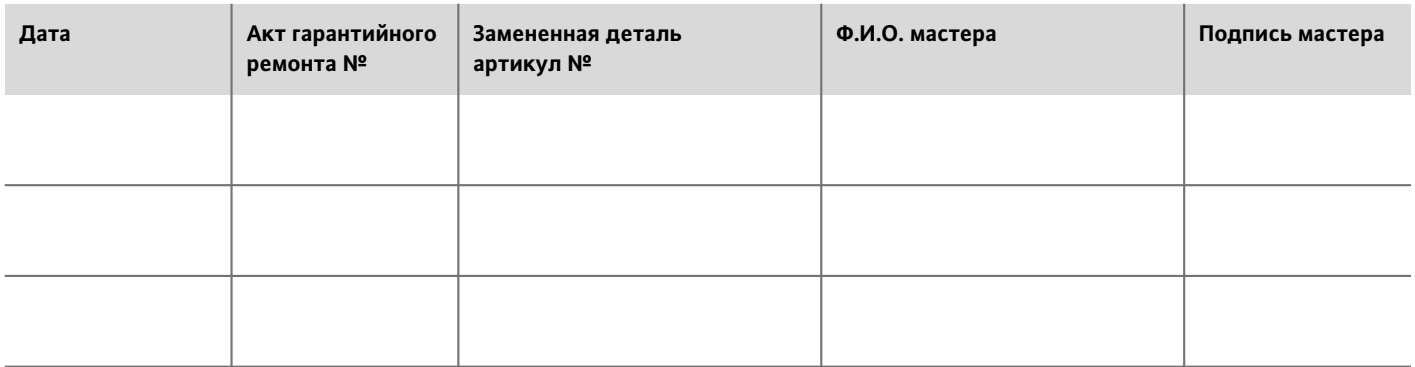

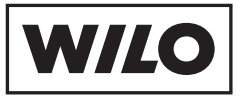

ВИЛО РУС Россия 123592 Москва ул. Кулакова 20  $T + 7$  495 7810690 Ф +7 495 7810691 wilo@wilo.ru www.wilo.ru

#### **Филиалы ВИЛО РУС**

**Владивосток**/склад 4232 26 93 33 vladivostok@wilo.ru

**Волгоград** 8442 26 25 88 volgograd@wilo.ru

**Екатеринбург**/склад 343 345 03 50 wilo-ural@wilo.ru

**Иркутск**/склад 3952 55 46 88 irkutsk@wilo.ru

**Казань**/склад 843 562 46 16 kazan@wilo.ru

**Калининград**/склад 906 230 28 36 kaliningrad@wilo.ru

**Краснодар** 861 225 16 33 krasnodar@wilo.ru

**Красноярск** 391 236 59 54 krasnoyarsk@wilo.ru

**Москва**/склад 495 781 06 94 wilo@wilo.ru

**Нижний Новгород** 831 277 76 06 nnovgorod@wilo.ru

**Новокузнецк** 3843 74 29 95 novokuznetsk@wilo.ru

**Новосибирск**/склад 383 363 23 70 novosibirsk@wilo.ru

**Омск** 3812 66 07 55 omsk@wilo.ru

**Пермь** 902 795 44 34 perm@wilo.ru

**Петропавловск-Камчатский**/склад 4152 49 85 88 kamestex@mail.kamchatka.ru

**Пятигорск**/склад 8793 36 36 76 pyatigorsk@wilo.ru

**Ростов-на-Дону**/склад 863 244 15 48 rostov@wilo.ru

**Самара**/склад 846 277 84 19 samara@wilo.ru

**Санкт-Петербург** 812 329 01 86 st-petersburg@wilo.ru

**Саратов** 8452 34 13 10 saratov@wilo.ru **Сочи** 8622 62 50 79 sochi@wilo.ru

**Сургут** 3462 44 21 67 surgut@wilo.ru

**Тула** 4872 31 54 51 tula@wilo.ru

**Тюмень** 3452 27 37 04 tumen@wilo.ru

**Уфа** 347 237 00 59 ufa@wilo.ru

**Хабаровск**/склад 4212 27 18 60 khabarovsk@wilo.ru

**Челябинск** 351 265 30 16 chelyabinsk@wilo.ru

**Якутск**/склад 4112 35 53 47 vtt@sakha.ru

**Ярославль** 4852 58 55 89 yaroslavl@wilo.ru